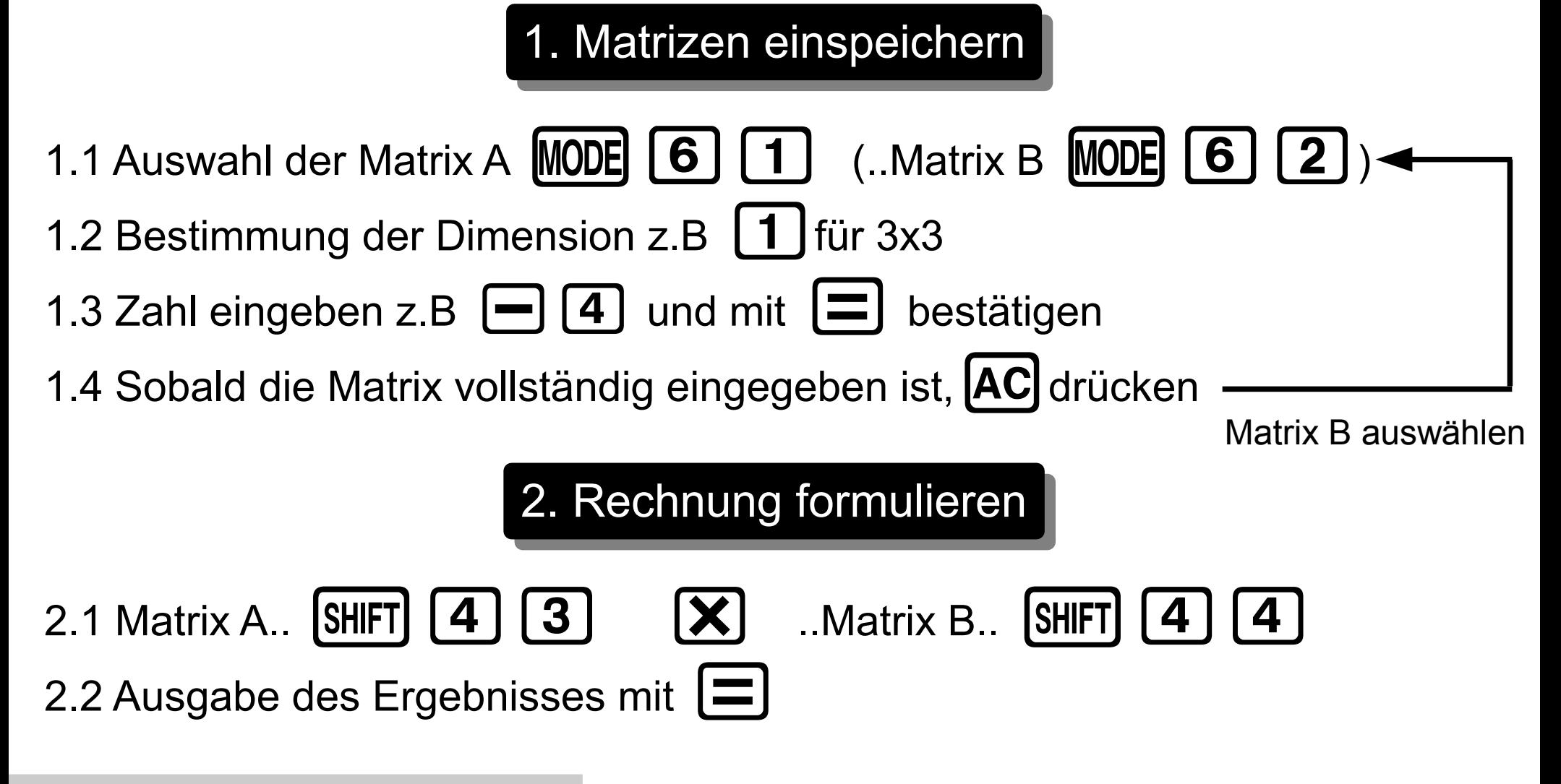

**Anleitung – Casio fx-991DE Plus**